OISCUSSING **Sector de Velocidades** Notas de aula: www.fap.if.usp.br/~hbarbosa LabFlex: www.dfn.if.usp.br/curso/LabFlex

Profa. Eloisa Szanto eloisa@dfn.if.usp.br Ramal: 7111 Pelletron

Prof. Henrique Barbosa hbarbosa@if.usp.br Ramal: 6647 Basílio, sala 100

Física Exp. 3 Aula 2, Experiência 2 Movimento em campo magnético

Prof. Nelson Carlin nelson.carlin@dfn.if.usp.br Ramal: 6820 Pelletron

Prof. Paulo Artaxo artaxo@if.usp.br Ramal: 7016 Basilio, sala 101

## Exp. 2 – Seletor de Velocidades

#### PROGRAMAÇÃO

- Semana 1
	- Movimento em campo elétrico

• Semana 2

- Movimento em campo magnético
- Semana 3
	- Simular o campo elétrico e mapear o campo magnético
- Semana 4
	- Modelo para B e calibração do seletor
- Semana 5
	- Modelo para E e resolução do seletor de velocidades

# Para entregar, Parte 1

- Ligue o **TRC** e focalize o feixe na tela
	- Aplique uma tensão aceleradora **Vac=700V**
- Gire o **TRC** e alinhe com o campo magnético local
	- Procure fazer com que o feixe esteja focalizado e pelo menos sobre o eixo horizontal
	- Defina a origem neste ponto e deixe o TRC fixo nesta posição da bancada
- Monte as bobinas de cada lado do tubo do TRC.
	- Elas devem estar alinhadas com as placas desviadoras verticais e entre si.
	- Como verificar se as bobinas estão alinhadas entre si?

# Como verificar o alinhamento das bobinas?

**CUIDADO:** Tem muita interferência na sala, por isso a bussula não dá o campo local!

restre. As bobinas foram alinhadas pelo uso de uma bússola para verificar que o campo gerado por cada uma estava na mesma direção e sentido.

# Parte 2, o campo magnético

- Use um resistor de proteção de 10 ohms para medir a corrente pelas bobinas
- Aumente e diminua a corrente e verifique o que acontece com o feixe. Comente.
- Veja que a posição depende da corrente aplicada.
- Anote a corrente máxima que permita que o feixe continue visível na tela do **TRC**.
	- CUIDADO: Não passe de 2A e não mantenha uma corrente alta por muito tempo para não danificar as bobinas e nem o resistor de proteção.

## Corrente máxima (mA) p/700V

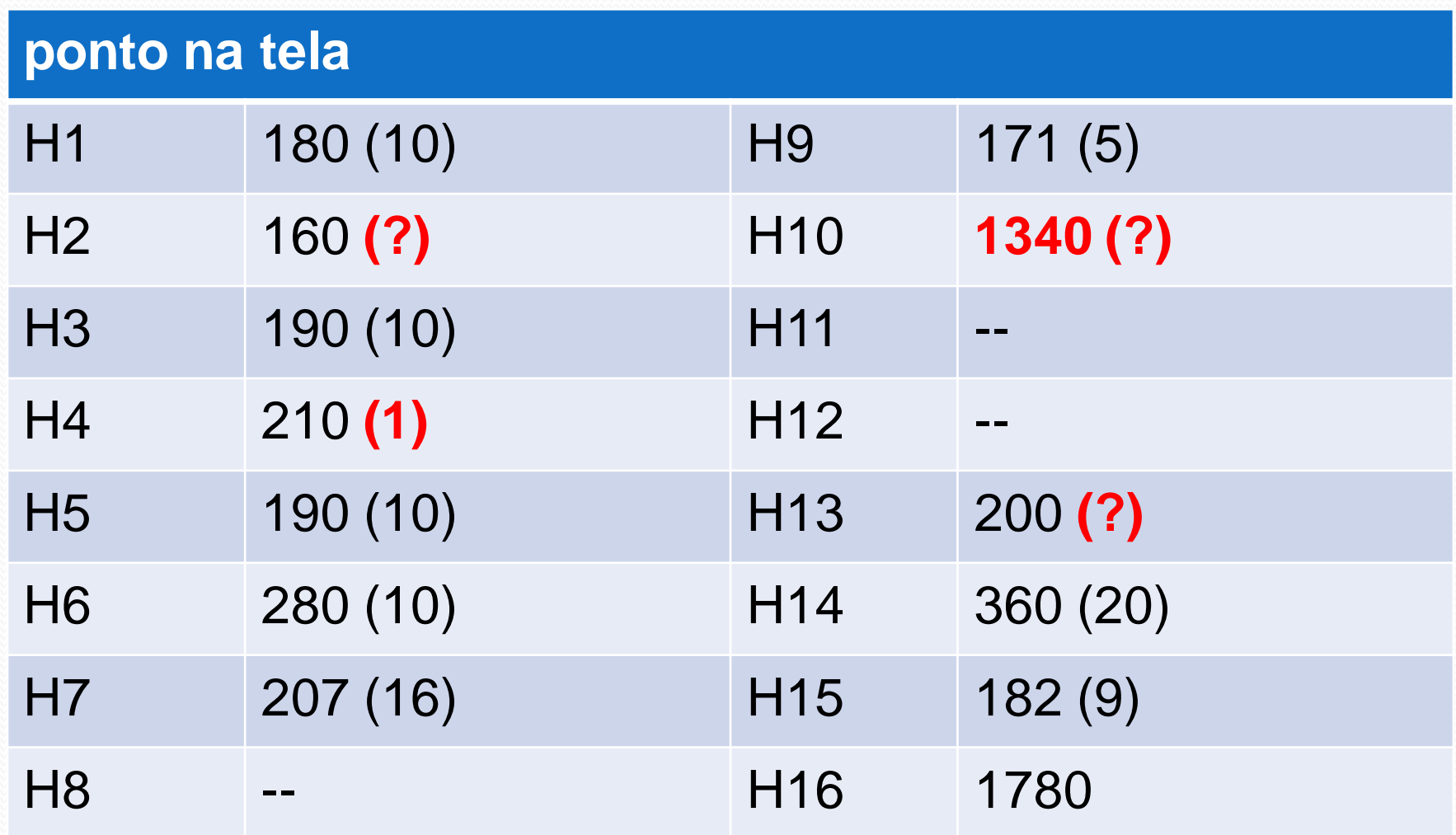

## Corrente máxima (mA) p/ 700V

- 1. Todos os TRC são iguais, com tela de 40mm.
- 2. Todo mundo orientou em relação ao campo local Porque os valores são tão diferentes?

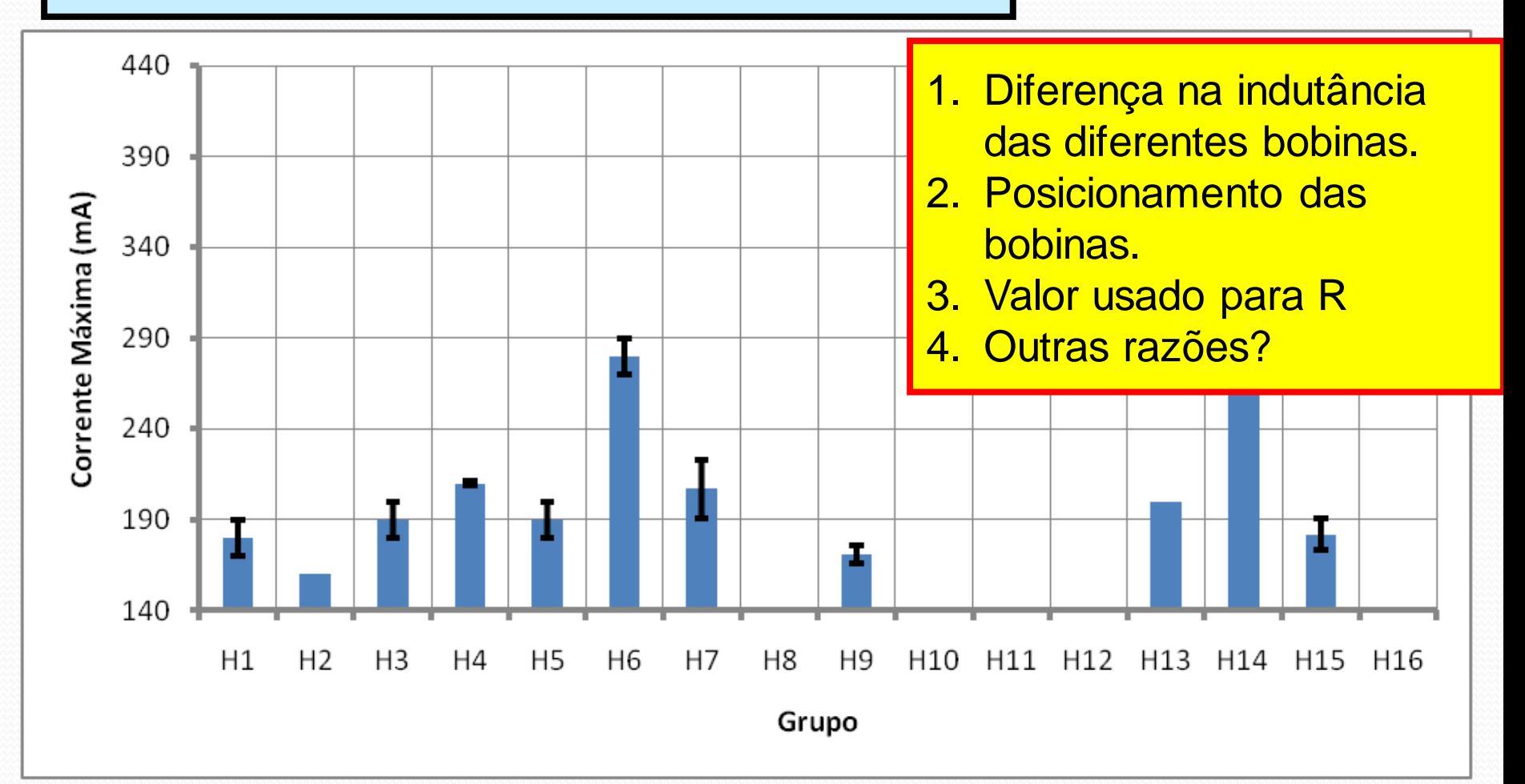

# Parte 3, deslocamento x I<sub>B</sub>

- $\bullet$  Medir **h** em função de  $\mathbf{I}_{\mathbf{B}}$  para  $\mathbf{U}_{\mathbf{ac}}$  fixo (= $\mathbf{v}_{\mathbf{0}\mathbf{x}}$  fixo).
- Qual é a dependência funcional? Comece testando uma possibilidade simples:

$$
h=Ci_{b}^{\gamma}
$$

- Fazer um gráfico de **IB** em função de **h** para **Uac** fixo que permita descobrir se a dependência funcional acima é adequada
	- Se for obtenha o expoente gamma. Compare com os valores obtidos por seus colegas
	- **Importante**: a grandeza fixa deve ser escolhida de modo a permitir o maior número possível de pontos medidos.

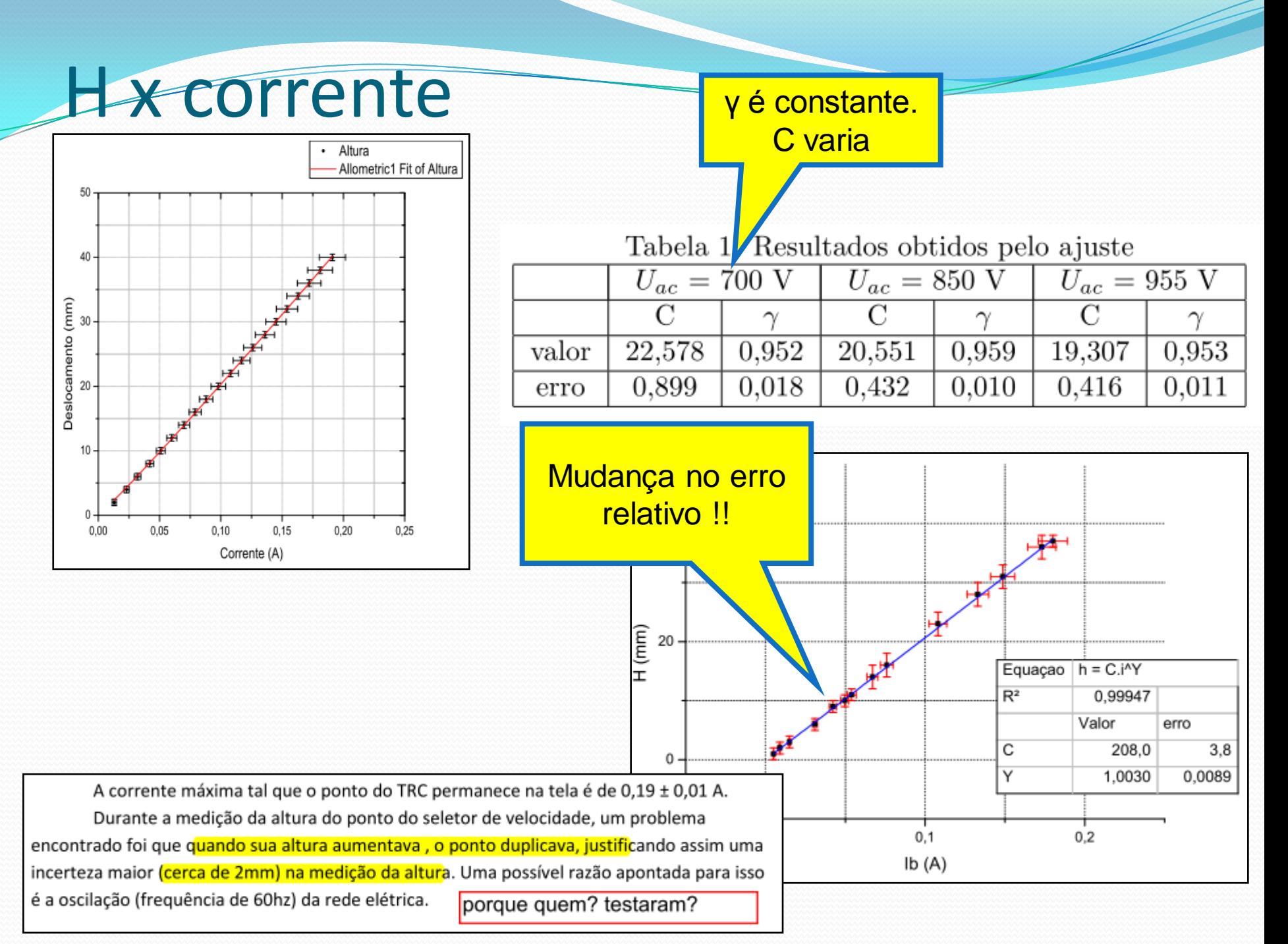

#### H x corrente – Grupo H02

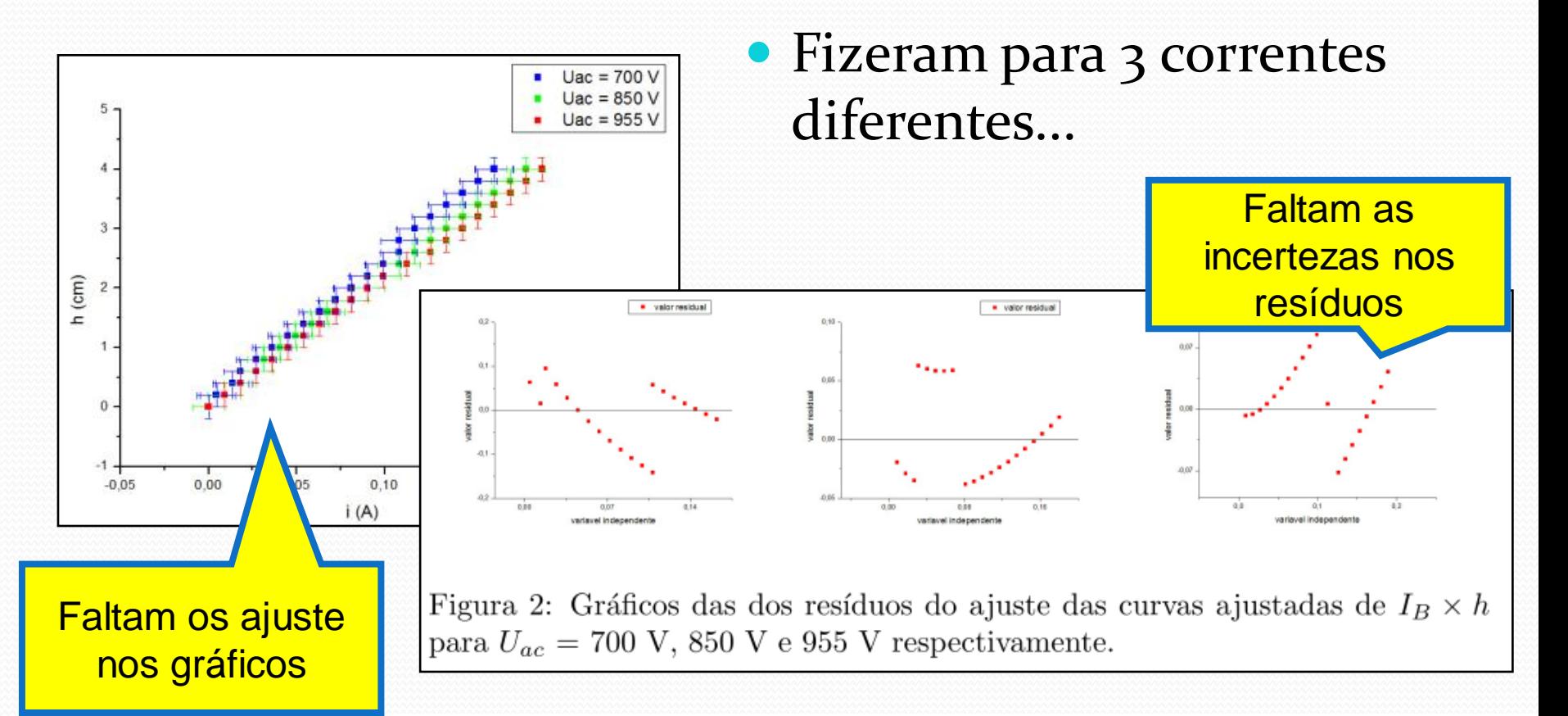

1. A análise dos resíduos do ajuste nos mostra que os dados não apresentavam alta qualidade, fato provavelmente explicado pela escolha da escala de 200 V no multímetro. Com isto, os valores medidos para as voltagems das quais foram obtidas os valores das correntes apresentaram baixa precisão e baixo desvio padrão entre os dados dos medidores. Outra explicação para os padrões encontrados nos resíduo seria o desalinhamento das bobinas, que causaria erros sistemáticos.

#### H04 x corrente

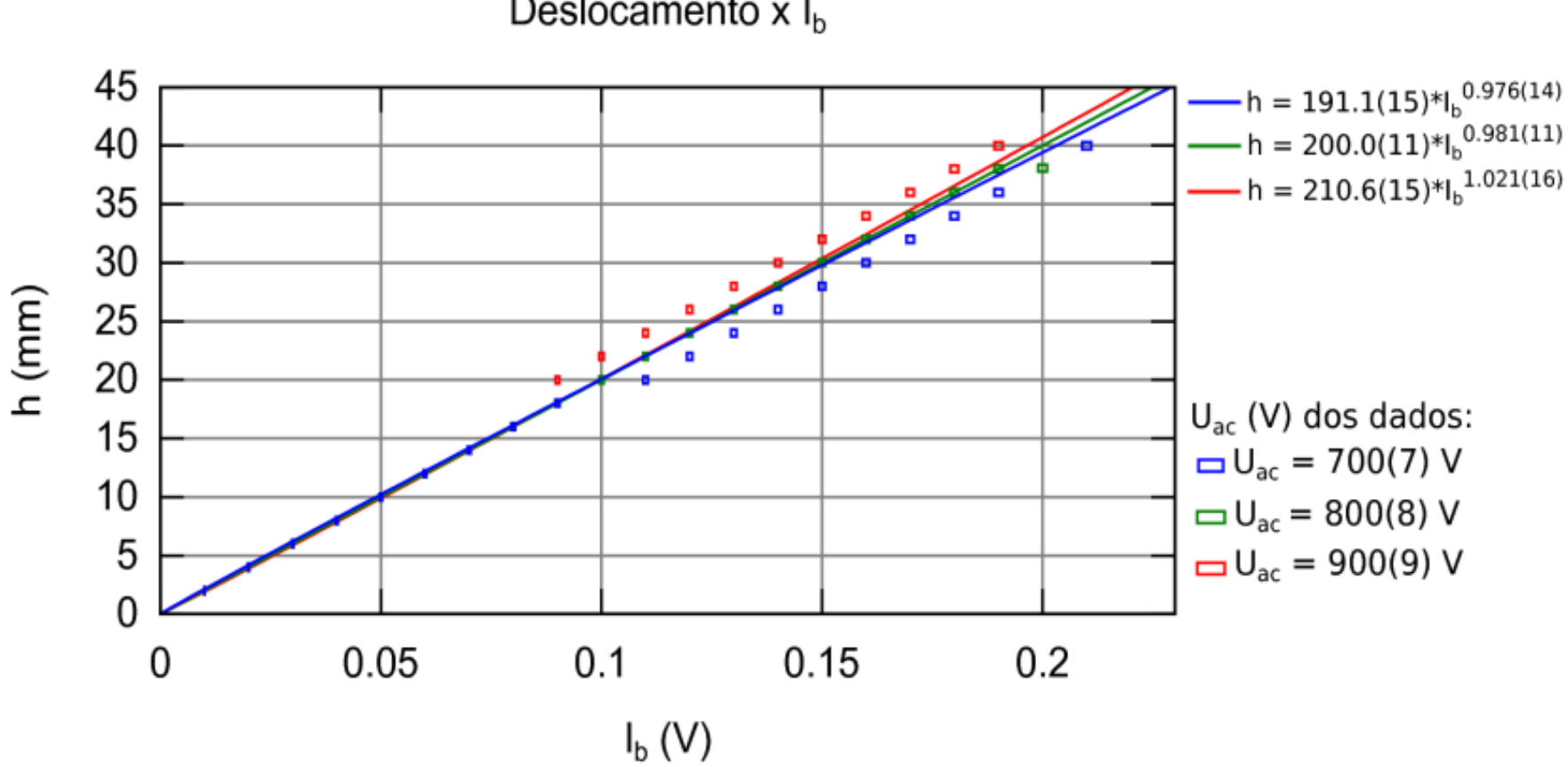

Deslocamento  $x I_b$ 

#### Caso Interessante

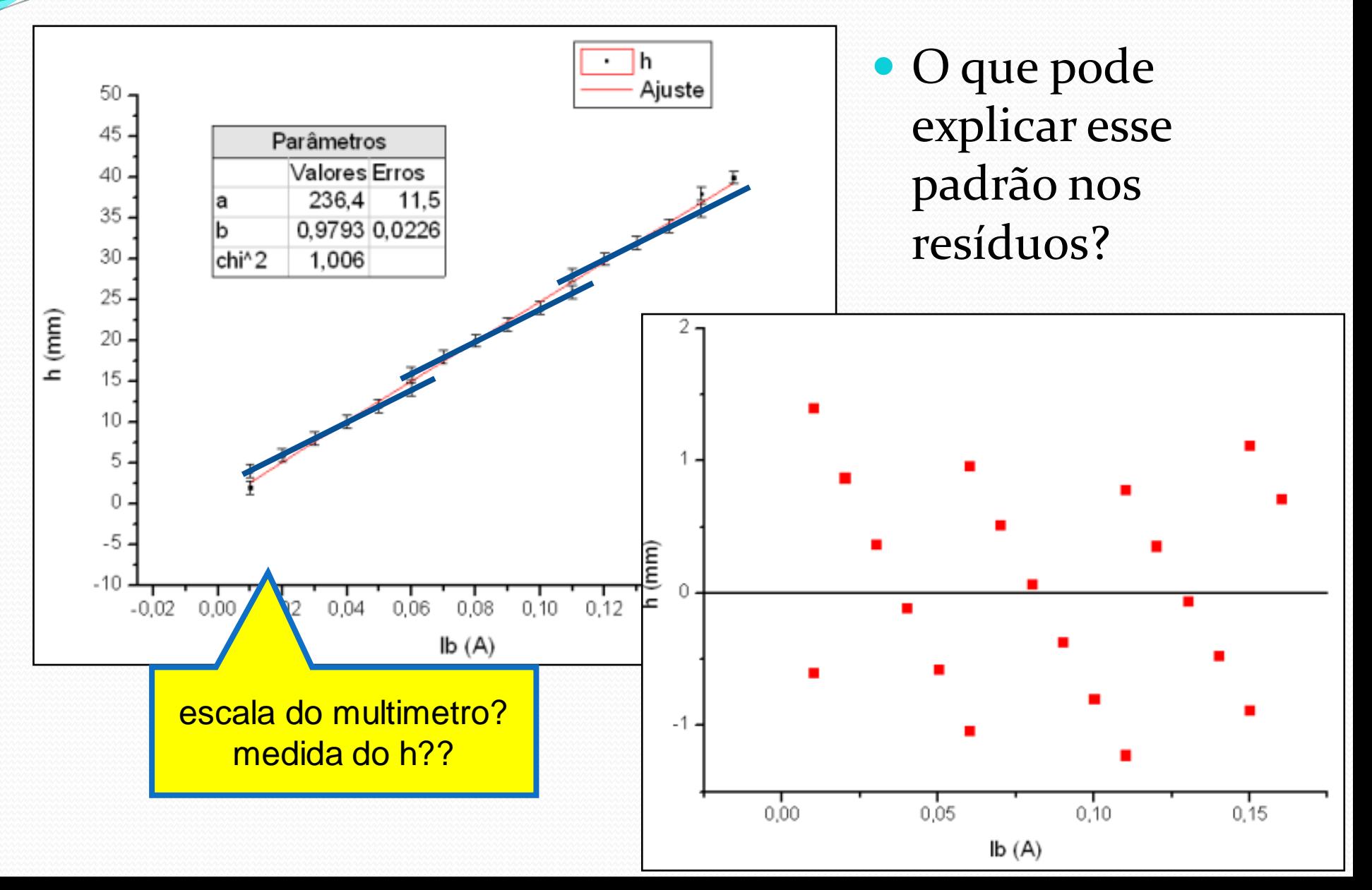

## Problema

 Para a correta estimativa dos parâmetros no ajuste, é preciso considerar as incertezas.

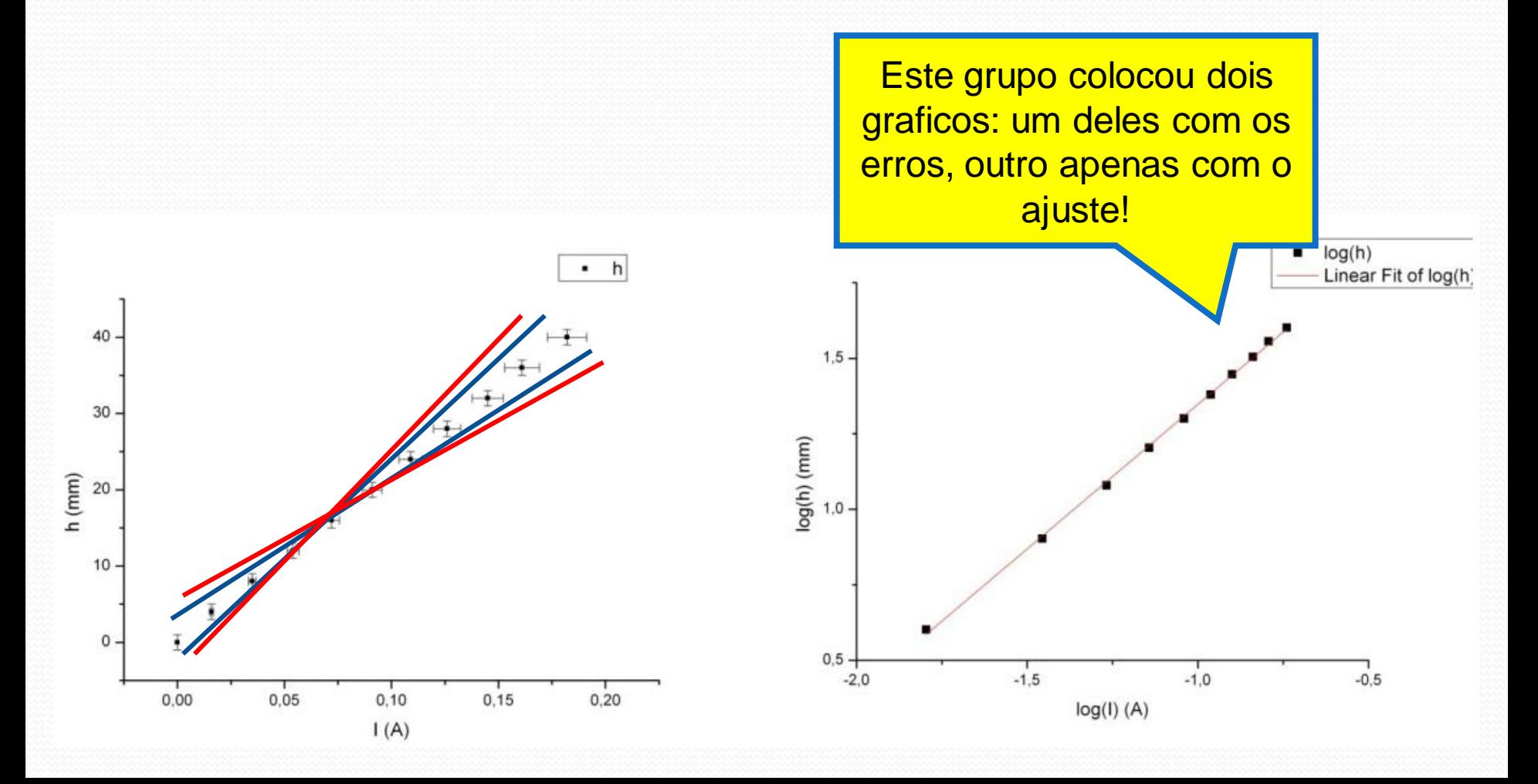

#### **H** x corrente

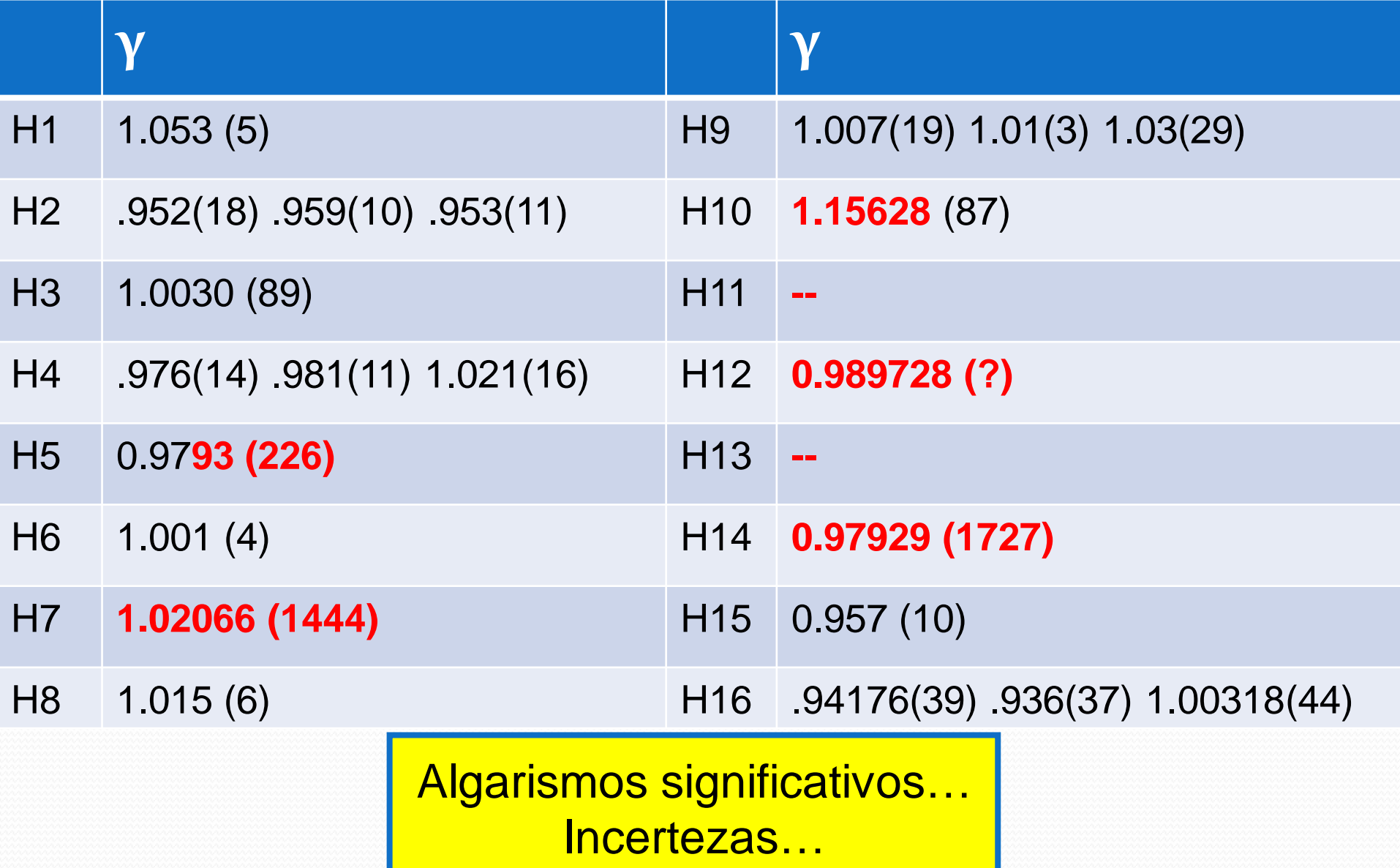

#### **H** x corrente

- Média **= 0.99 ± 0.05 (std)**
- Exceto por alguns grupos, a maioria entrou valores compatíveis (**3σ**) com **γ=1**, ou seja, **h** linear com **i**

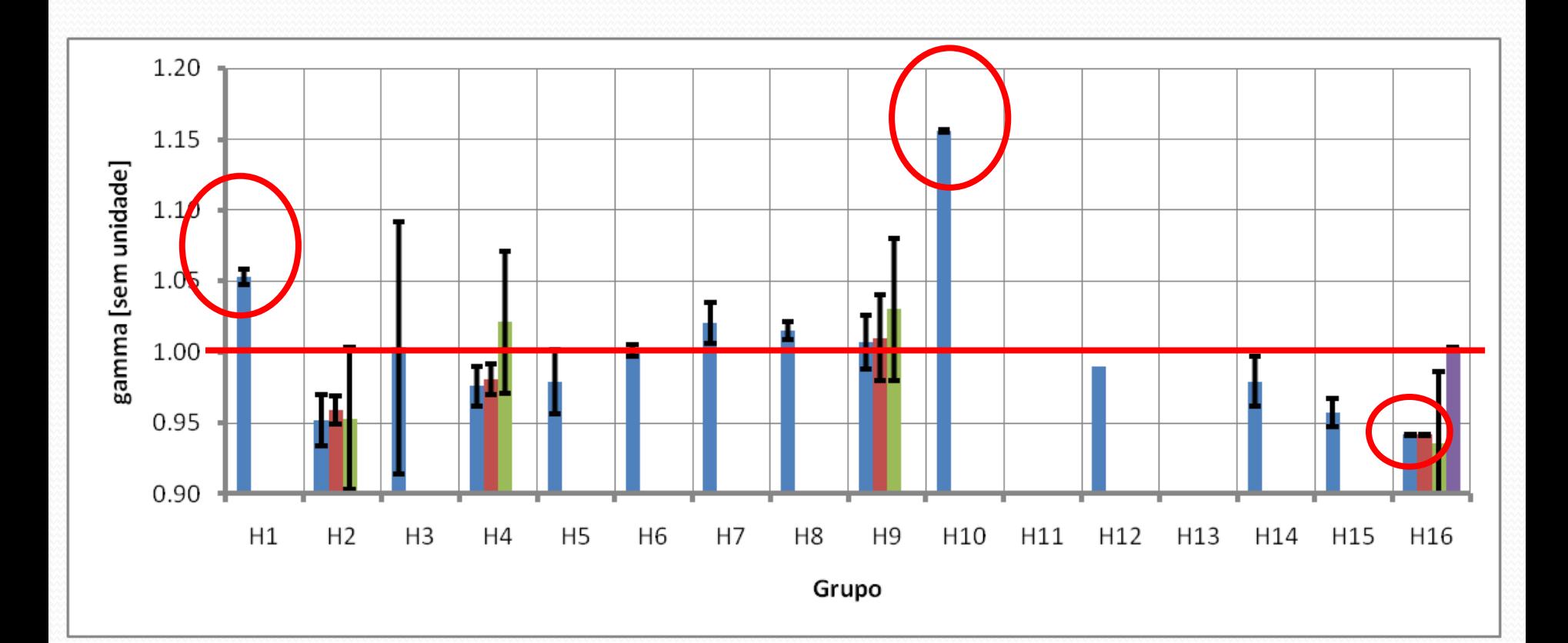

## Parte 4, deslocamento x Vac

- Medir **h** em função de **Uac** para **IB** fixo.
- Qual é a dependência funcional? Comece testando uma possibilidade simples:

$$
h = DU \tfrac{\delta}{ac}
$$

- Fazer um gráfico de **h** em função de **Uac** para **IB** fixo que permita descobrir se a dependência funcional acima é adequada
	- Se for obtenha o expoente delta. Compare com os valores obtidos por seus colegas
	- **Importante**: a grandeza fixa deve ser escolhida de modo a permitir o maior número possível de pontos medidos.

# H x Tensão de aceleração

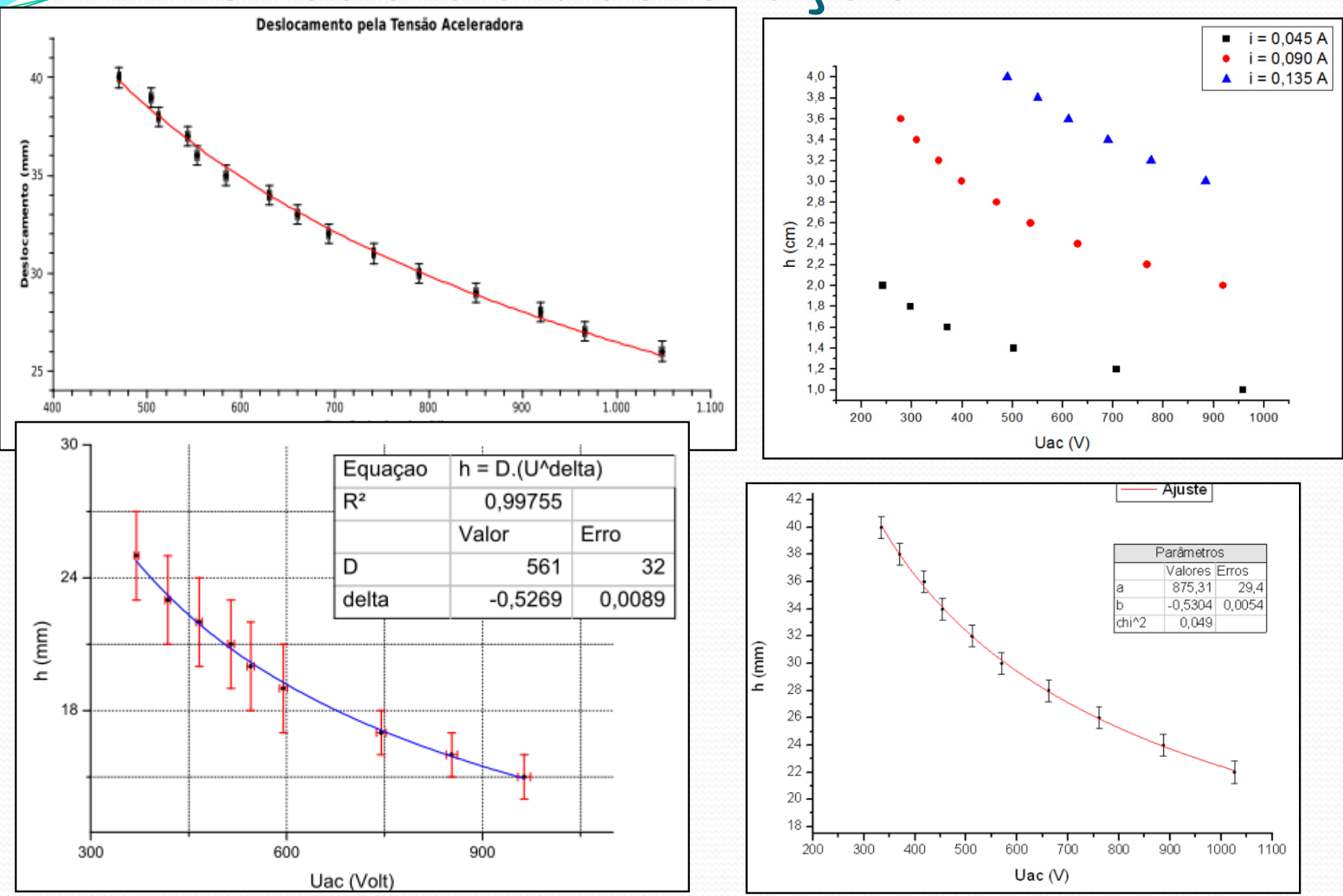

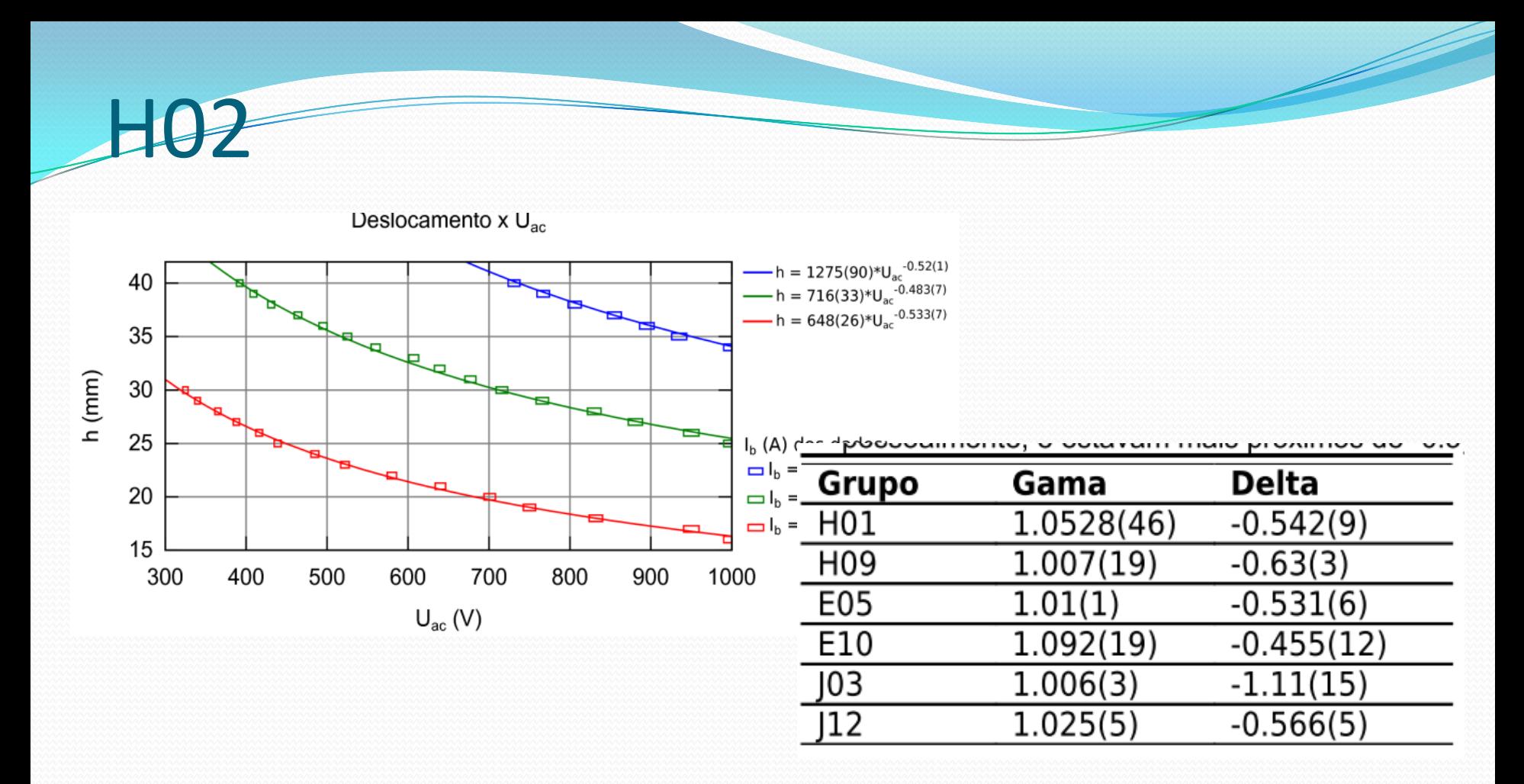

Comparando os resultados obtidos em todas as curvas com os obtidos pelos demais grupos, percebeu-se coerência com a maioria deles, apesar de alguns valores serem discrepantes (provavelmente devido a erros sistemáticos/problema  $n<sub>o</sub>$ equipamento).

Gama teve o valor próximo a 1 e delta próximo a -0.5, mostrando assim uma dependência aproximadamente linear entre o deslocamento e a corrente, porém inversamente proporcional à raiz quadrada de Uac.

## Problema com as medidas – H8

Queremos testar a hipótese de que a relação entre h e o potencial de aceleração  $U_{ac}$  seja da forma

 $h = U_{ac}^{\delta}$ 

para tensões constantes entre as placas da ordem de 0,516 V, 1,062 V e 1,660 V, respectivamente.

Temos abaixo uma regressão para o valor de 1,660 V, cujo valor correto é 1,660(8) V. Essa foi nossa melhor tomada de medidas, e portanto foi a única para a qual fizemos a regressão; mesmo assim, o valor obtido do coeficiente  $\delta$  difere muito do obtido pelos nossos colegas. Obtivemos

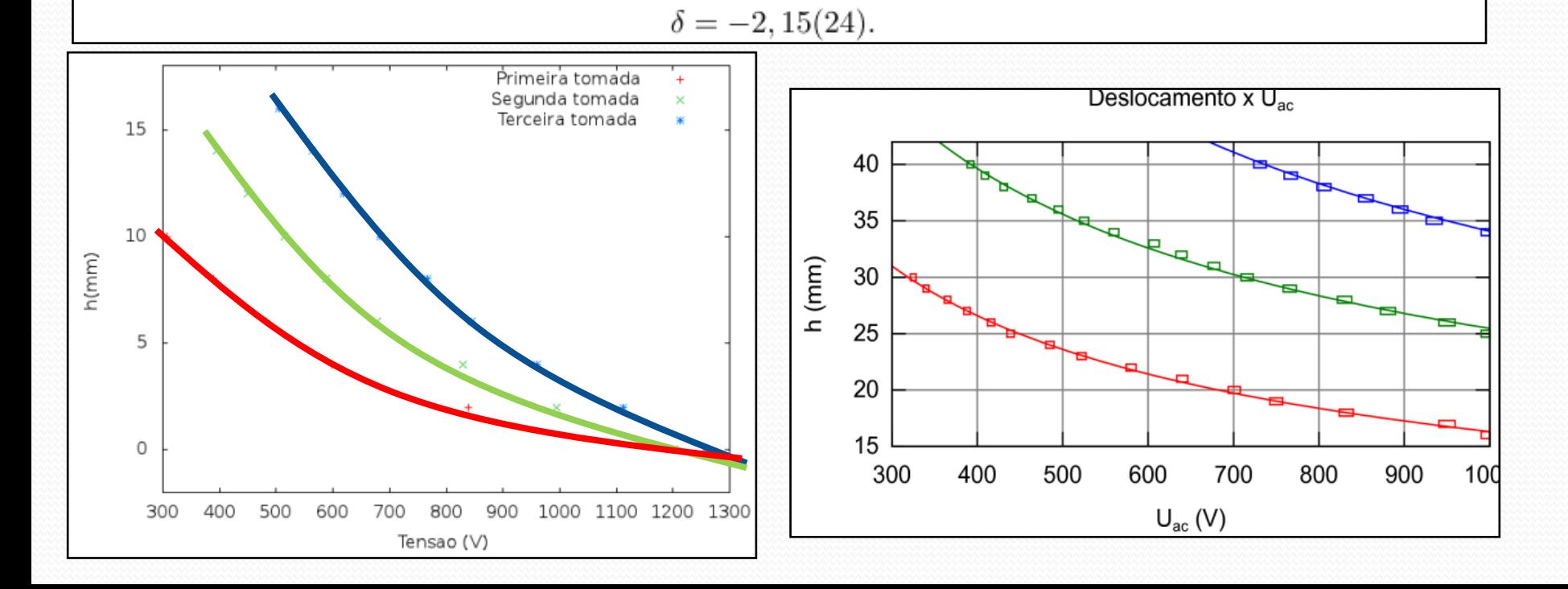

## H x velocidade

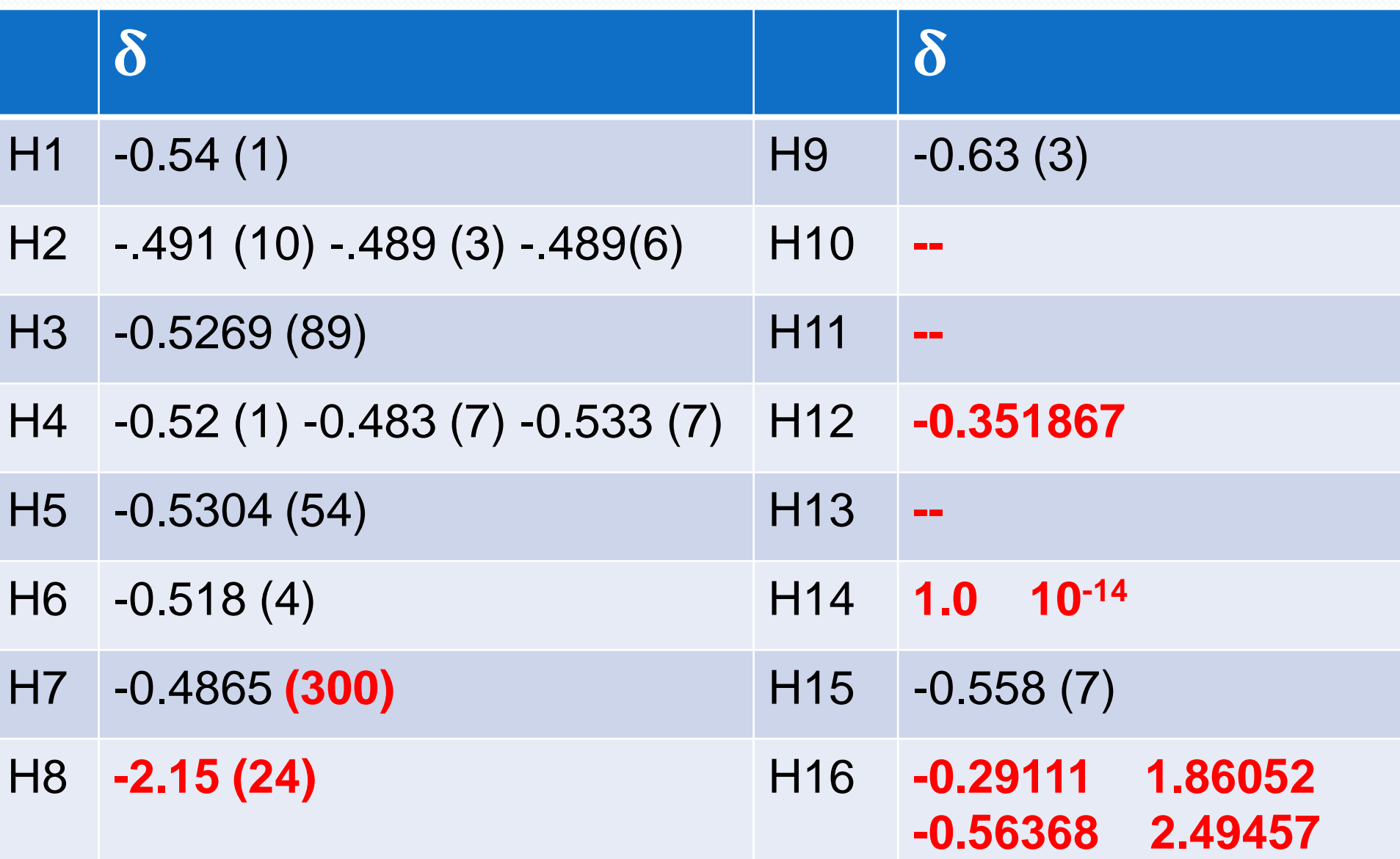

#### **Hx velocidade**

- Média **= -0.5 ± 0.6 (std)**
- Média (excluindo outliers) **= -0.50 ± 0.08 (std)**
- Exceto por alguns grupos, a maioria entrou valores compatíveis (**3σ**) com **δ=-0.5**, ou seja, **h** ~ 1/raiz(**Vac)**

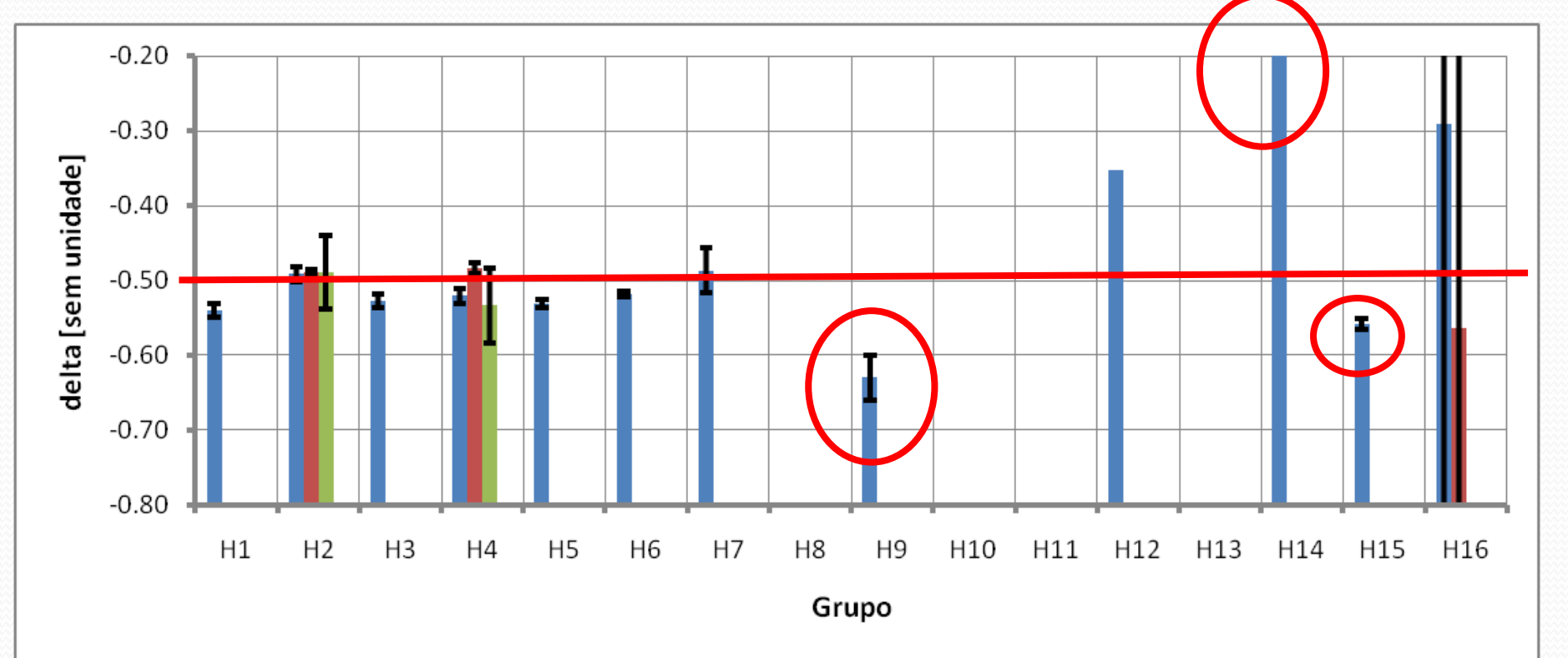

## Como calcular o erro na corrente?

#### Teve um grupo que dividiu as incertezas, usando a fórmula da lei de ohm!

A incerteza da Tensão nas plaças  $\sigma_U$  é de 0,5% + 1d, e do resistor de 10  $\Omega$  $\sigma_R$  é de 0.8% + 1d, sendo assim a incerteza da corrente foi calculada segundo a equação 3.

$$
\sigma_I = \frac{\sigma_U}{\sigma_R}
$$

errado! é preciso fazer a progração de incerteza!! voces não podem dividir os dois erros...

Deviam ter feito a propagação de erros:

$$
\sigma_i = \sqrt{\frac{\sigma_{ij}}{R}^2 + \left(\frac{U * \sigma_R}{R^2}\right)^2}
$$
\n
$$
i = \frac{V}{R} \qquad \frac{\sigma_i}{i} = \sqrt{\left(\frac{\sigma_V}{V}\right)^2 + \left(\frac{\sigma_R}{R}\right)^2}
$$